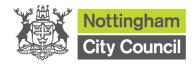

| Title                                                                                 | Script Reference |
|---------------------------------------------------------------------------------------|------------------|
| How to complete Outturn Report for Schools not using the NCC Web-based budget planner | FMS –CEA         |

# **Description & Objectives**

To complete outturn template, you will need to run Cumulative Expense Analysis report from FMS and then follow the steps in this guidance.

| Script      | Name            | Date       | Comments |
|-------------|-----------------|------------|----------|
| Created By  | Schools Finance | 09-09-2014 |          |
| Modified By | Schools Finance | 14-11-2014 |          |
| Modified By | Schools Finance | 02-10-2015 |          |
| Modified By | Schools Finance | 29-07-2016 |          |

| Prerequisite training | Ref |
|-----------------------|-----|
| N/A                   |     |
|                       |     |

| FMS Navigation                                                    |
|-------------------------------------------------------------------|
| Reports \ General Ledger \ Analysis \ Cumulative Expense Analysis |

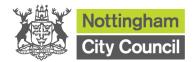

## **Script Instructions**

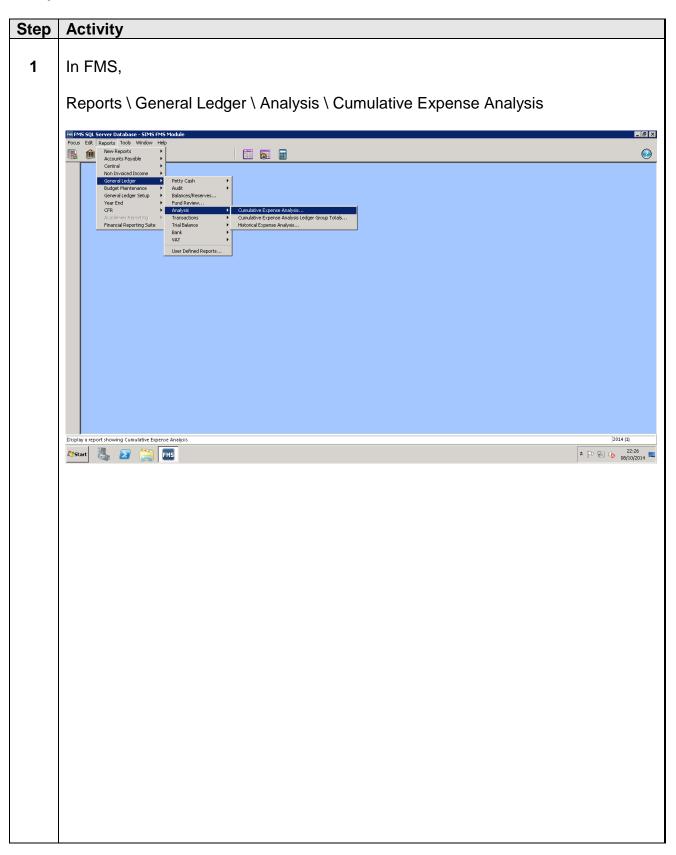

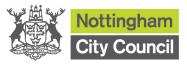

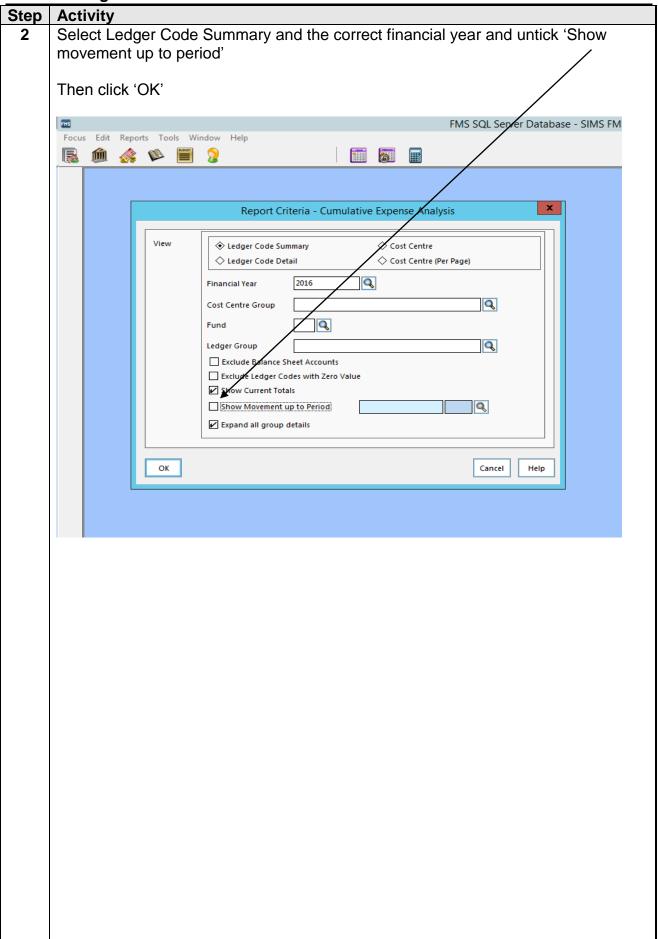

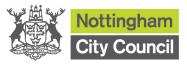

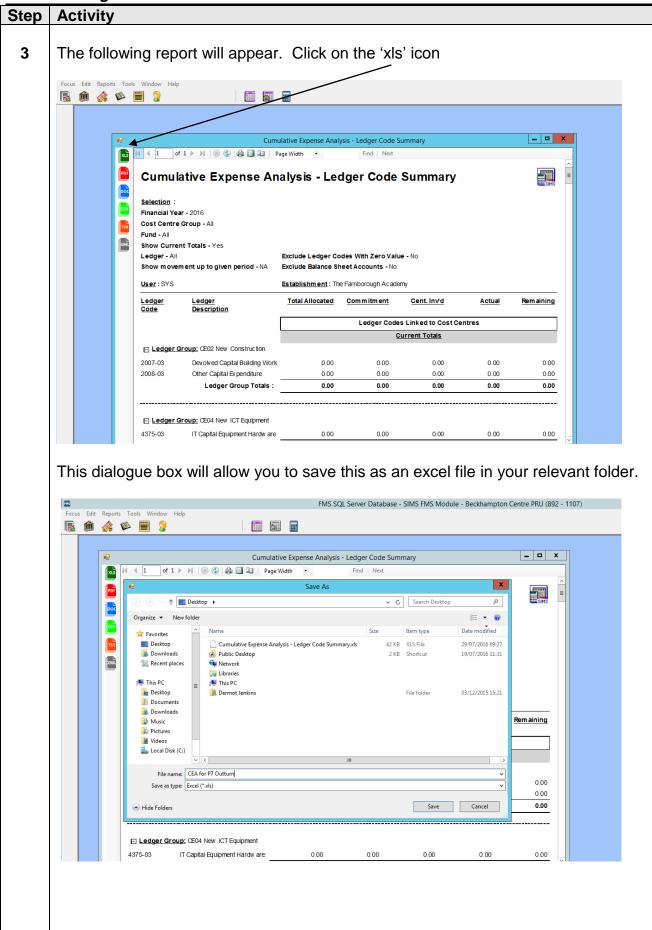

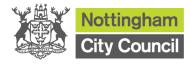

#### Step | Activity

4 The Outturn template needs to be downloaded from:-

How to complete budget outturn report

You will see five tabs on the outturn template below.

Guidance tab - this shows you the steps to complete the outturn template.

Data tab – this is where you paste the Cumulative Expense Analysis report.

Forecast tab - is for you to input forecast expenditure and income, notes in blue column and 'Notes' section at the bottom of the page.

You can use either 'CFR print' tab or 'To print' tab to present your outturn position.

CFR print tab summarises your outturn in CFR category.

To print tab summarises CFR categories further.

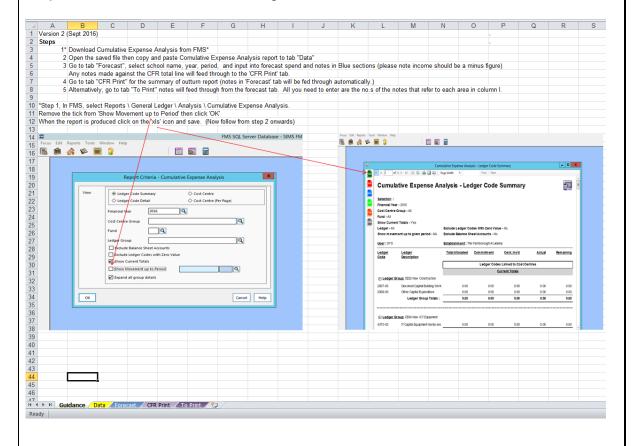

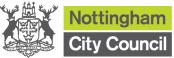

**FMS Training Guide** Step **Activity** 5 Now you can copy and paste Cumulative Expense Analysis report to the 'Data' Tab of the outturn template. Cumulative Expense Analysis - Ledger Code Summary Selection Financial Year - 2016 Cost Centre Group - All Fund - All Show Current Totals - Yes Ledger - All Show movement up to given period - NA 9 10 11 12 13 14 15 16 17 18 19 20 Exclude Ledger Codes With Zero Value - No Exclude Balance Sheet Accounts - No User : SYS Establishment: xxxxxxxxxxx Primary School LedgerCode Total Allocated Cent. Inv'd Commitment LedgerDescription Actual Remaining Ledger Codes Linked to Cost Centres urrent Totals Ledger Group: CE02 New Construction
2007-03 Devolved Cap Devolved Capital Building Wo 21 2008-03 Other Capital Expenditure 0.00 0 0.00 22 Ledger Group Totals : 0.00 0.00 23 24 25 Ledger Group: CE04 New ICT Equipment 26 0.00 0.00 4375-03 IT Capital Equipment Hardware 0 27 Ledger Group Totals : 0.00 0.00 28 29 30 Ledger Group: CI01 Capital Income 0.00 31 8591-03 Other Capital Grant Income 0 0 0 0.00 32 0.00 Ledger Group Totals : 0.00 33 34 Ledger Group: E01 Teaching Staff 35 0.00 36 0050-01 Teaching Staff Basic Pay 56833 25851.1 30,981.90 37 0051-01 Teaching Staff NI 0.00 2634.58 3,342.42 38 0052-01 Teaching Staff Superannuation 9366 0.00 4260.28 5,105.72 39 0053-01 Teaching Staff Overtime 0 0.00 0.00 40 Ledger Group Totals : 72176 0 0.00 32745.96 39,430.04 H → PH Guidance Data Forecast / CFR Print / To Print / ₹3 / Select destination and press ENTER or choose Paste

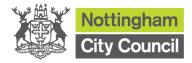

### Step | Activity

Data will feed through to 'Forecast' tab automatically, you need select the school name, year and period and then input data to 'Forecast further spend' column in blue and also notes column on the right hand side or at the bottom of the sheet.

For pay elements, you can use your budget planner to help you forecast further staffing costs.

We have also provided a SupN deficit calculator to help you forecast support staff's superannuation costs, please look at Schools Finance extranet, Finance forms section for details or click on the link on page 5.

For non-pay elements, you will need to make estimates based on assumptions and known information.

Please note: Income should be recorded as minus figures.

You will also need to input Revenue reserves (in red cell) and Capital reserves (in red cell) from FMS.

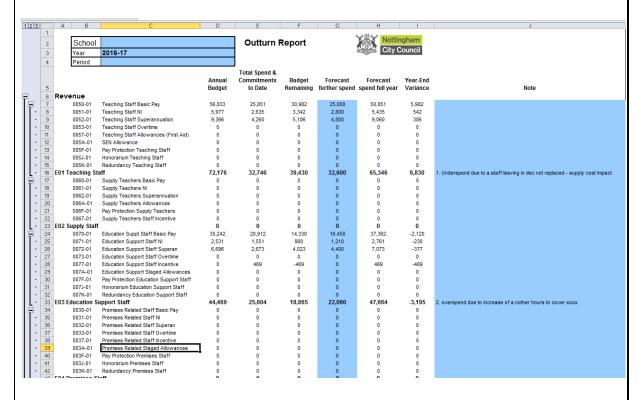

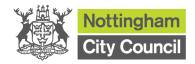

Step | Activity

Once you have completed the 'Forecast' Tab, data will be automatically updated on 'CFR print' and 'To print' tabs (you don't need to input any data on these tabs). The 'CFR print' page summarises all information in CFR format and will tell you whether you are in surplus or in deficit. If you have made comments on the 'Forecast Tab' next to the **bold CFR category totals**, these will be fed through to this page. Also any notes you complete at the bottom of the 'Forecast tab' will feed through to the 'CFR print' and 'To print' tabs. You don't need to complete 'To Print' tab if you prefer this output of outturn report. You can email this completed outturn to schools.finance@nottinghamcity.gov.uk.

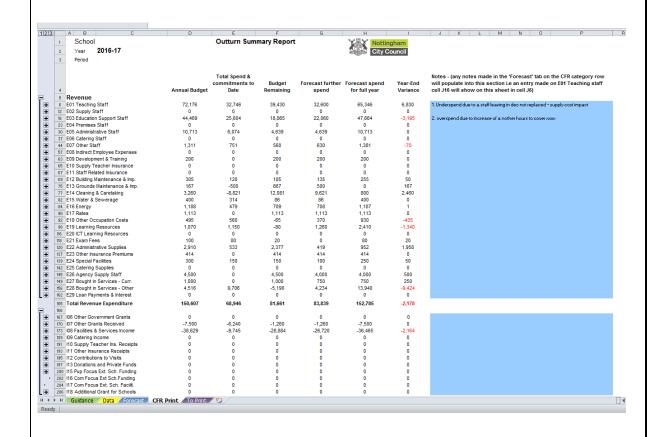

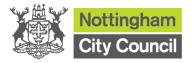

### Step | Activity

8

As previous mentioned, once you complete the 'Forecast' Tab, data will be automatically updated on 'To print' tab (you don't need to input any data on 'To print' tab). This page summarises all information in one page and will tell you whether you are in surplus or in deficit, you will need to make comments for significant variance by numbering the comment in Note column that references the 'Notes' box at the bottom of the form. Then you can email this completed outturn to <a href="mailto:schools.finance@nottinghamcity.gov.uk">schools.finance@nottinghamcity.gov.uk</a>.

| ⊿ A    | В                                                                                      | С                   | D                        | E                          | F            | G                                     | Н                           | I                                 |
|--------|----------------------------------------------------------------------------------------|---------------------|--------------------------|----------------------------|--------------|---------------------------------------|-----------------------------|-----------------------------------|
| 1      | Outturn report as at period                                                            |                     | od                       |                            | 2016-17      | 徽                                     | Nottingham<br>City Council  |                                   |
| 2      |                                                                                        | £. Annual<br>Budget | £. Total<br>Spend<br>YTD | £. Budget<br>Remainin<br>g |              | £. Forecast<br>spend for<br>full year | £. Year-<br>end<br>variance | applionous re<br>to in re<br>belo |
| 3      | Staff Costs                                                                            |                     |                          |                            |              |                                       |                             |                                   |
| 4      | Teaching Staff (E1)                                                                    | 72,176              | 32,746                   | 39,430                     | 32,600       | 65,346                                | 6,830                       |                                   |
| 5      | Supply Teaching Staff (E2,E26)                                                         | 4,500               | 0                        | 4,500                      | 4,000        | 4,000                                 |                             |                                   |
| 6      | Non Teaching Staff (E3-E7)                                                             | 56,493              | 32,429                   | 24,064                     |              | •                                     |                             |                                   |
| 7      | Indirect Employee Expenses (E8-E11)                                                    | 200                 | 0                        | 200                        |              |                                       |                             |                                   |
|        | Supply Teacher Ins. Receipts (I10)                                                     | 0                   | 0                        | 0                          |              | 0                                     |                             |                                   |
| )      | Sub-Total Staff Costs                                                                  | 133,369             | 65,175                   | 68,194                     | 64,129       | 129,304                               | 4,065                       |                                   |
|        | Premises Costs                                                                         |                     |                          |                            |              |                                       |                             |                                   |
|        | Building Maintenance & Imp. (E12)                                                      | 305                 | 120                      |                            |              |                                       |                             |                                   |
|        | Grounds Maintenance & Imp. (E13)                                                       | 167                 | -500                     |                            |              |                                       |                             |                                   |
| 1      | Cleaning & Caretaking (E14)                                                            | 3,260               | -8,821                   |                            |              |                                       |                             |                                   |
|        | Energy (E16)                                                                           | 1,188               | 479                      | 709                        | 708          | 1,187                                 | 1                           |                                   |
|        | Other Premises Costs (E15,E17-E18, E23)                                                |                     | 874                      |                            |              |                                       |                             |                                   |
|        | Sub-Total Premises Costs                                                               | 7,342               | -7,848                   | 15,190                     | 12,947       | 5,099                                 | 2,243                       |                                   |
|        | Supplies & Services                                                                    |                     |                          |                            |              |                                       |                             |                                   |
|        | Learning Resources (E19, E20-E22)                                                      | 4,080               | 1,763                    |                            |              |                                       |                             |                                   |
|        | Other Supplies & Services (E24,E25)                                                    | 300                 | 150                      |                            |              |                                       |                             |                                   |
|        | Sub-Total Supplies & Services                                                          | 4,380               | 1,913                    | 2,467                      | 1,779        | 3,692                                 | 688                         |                                   |
|        | Other Expenses                                                                         |                     |                          |                            |              |                                       |                             |                                   |
|        | Bought in Services (E27, E28)                                                          | 5,516               | 9,706                    | -4,190                     | •            | 14,690                                |                             |                                   |
|        | Financing Costs (E29)                                                                  | 0                   | 0                        | 0                          |              |                                       |                             |                                   |
|        | Sub-Total Other Expenses                                                               | 5,516               | 9,706                    |                            |              |                                       |                             | 1                                 |
|        | Total Revenue Expenditure                                                              | 150,607             | 68,946                   | 81,661                     | 83,839       | 152,785                               | -2,178                      |                                   |
|        | Income                                                                                 | 7.500               | 6 240                    | 1 200                      | -1,260       | 7.500                                 | 0                           |                                   |
|        | Grants (106, 107)<br>Other Income (108, 109, 111-113)                                  | -7,500<br>-38,629   | -6,240<br>-9,745         |                            | •            | •                                     |                             |                                   |
|        | Extended Schools Income (I15, I17-I18)                                                 | -30,029             | -9,745                   |                            |              |                                       |                             |                                   |
|        | Total Revenue Income                                                                   | -46,129             | -15,985                  |                            |              |                                       |                             |                                   |
|        | Revenue Reserves                                                                       | 42,000              | -10,000                  | -50,144                    | -21,500      | -40,000                               | 42,000                      |                                   |
|        | Total Revenue Funding                                                                  | 146,478             |                          | Revenue Surplus/-Defic     |              |                                       |                             |                                   |
|        | Capital Expenditure (CE02, CE04)                                                       | 0                   | 0                        | 0                          | 0            | 0                                     | 0                           |                                   |
|        | Total Capital Expenditure                                                              | 0                   | 0                        | 0                          | 0            | 0                                     |                             |                                   |
|        | Capital Income (CE01)                                                                  | 0                   | 0                        | 0                          |              |                                       |                             |                                   |
|        | Total Capital Income                                                                   | 0                   | 0                        | 0                          | 0            | 0                                     | 0                           |                                   |
|        | Capital Reserves                                                                       | 0                   |                          |                            | Camidal Ca   | almat Dager                           | 0                           |                                   |
|        | Total Capital Funding 0 Capital Surplus/-Deficit 0                                     |                     |                          |                            |              |                                       |                             |                                   |
|        |                                                                                        |                     |                          |                            | Total Curel  | ue/ Definit                           | 27.000                      |                                   |
|        |                                                                                        |                     |                          |                            | Total Surpli | uar-pericit                           | 37,658                      | :                                 |
|        |                                                                                        |                     |                          |                            |              |                                       |                             |                                   |
|        | NOTES: (these will populate from the                                                   |                     |                          |                            |              |                                       |                             |                                   |
|        | Underspend due to a.staff leaving in dec r<br>overspend due to increase of a.nother ho |                     |                          |                            |              |                                       | ease to sala                | ries fro                          |
| 6<br>7 |                                                                                        |                     |                          |                            |              |                                       |                             |                                   |
| 3      |                                                                                        |                     |                          |                            |              |                                       |                             |                                   |
| )      | Guidance Data Forecast                                                                 | ,                   | To Print                 | / <del>2</del> 2/          |              |                                       |                             |                                   |

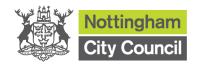

Copyright © 2014. Nottingham City Council. All Rights Reserved.

Apart from any permitted use under UK copyright law no part of this publication may be reproduced, stored in a retrieval system, or transmitted, in any Form or by any means without the prior written permission of the publisher, nor be otherwise circulated in any form of binding or cover other than that in which it is published and without a similar condition being imposed on the subsequent purchaser.

**Nottingham City Council** 

Loxley House, Station Street, Nottingham, NG2 3NG